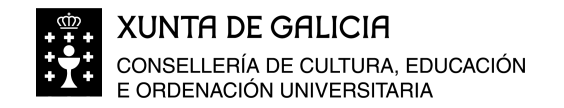

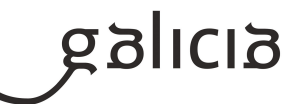

## **1. Identificación da programación**

## **Centro educativo**

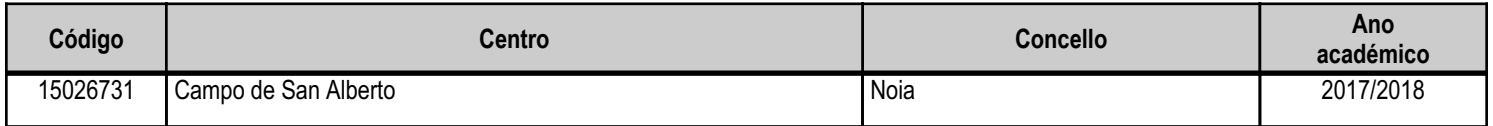

## **Ciclo formativo**

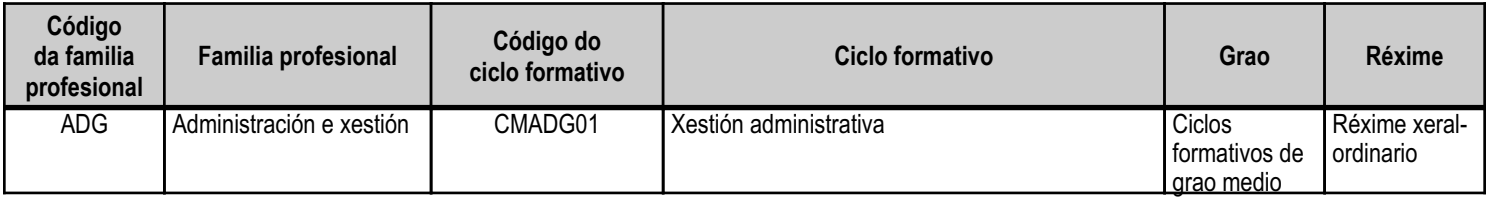

## **Módulo profesional e unidades formativas de menor duración (\*)**

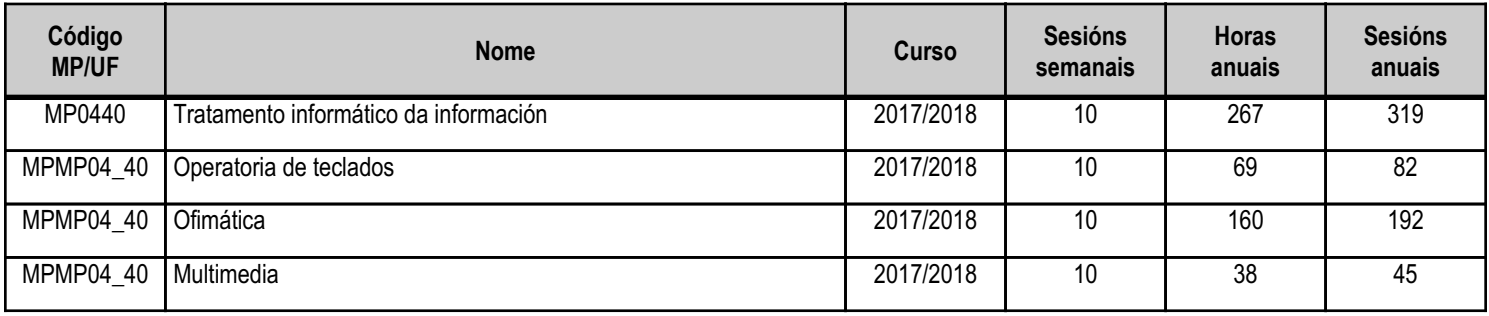

(\*) No caso de que o módulo profesional estea organizado en unidades formativas de menor duración

# **Profesorado responsable**

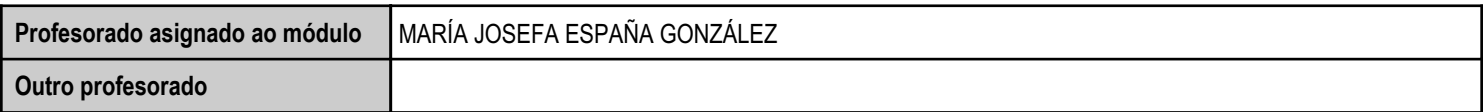

Estado: Pendente de supervisión equipo directivo

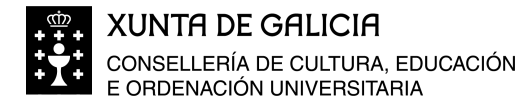

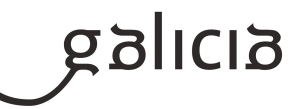

## **2. Concreción do currículo en relación coa súa adecuación ás características do ámbito produtivo**

A competencia xeral deste título consiste en realizar actividades de apoio administrativo no ámbito laboral, contable, comercial, financeiro e fiscal, así como de atención á clientela ou ás persoas usuarias, en empresas tanto públicas como privadas, aplicando a normativa e os protocolos de calidade, de xeito que se asegure a satisfacción da clientela e actuando segundo as normas de prevención de riscos laborais e de protección ambiental.

Dentro do Catálogo Nacional de Cualificacións profesionais incluídas no título encóntranse as seguintes cualificacións, relacionadas con este ciclo: UC0973\_1: Introducir datos e textos en termináis informáticos en condicións de seguridade, calidade e eficiencia.

UC0978\_2: Xestionar o arquivo en soporte convencional e informático.

UC0233\_2: Manexar aplicacións ofimáticas na xestión da información e da documentación.

As tres cualificacións anteriores dan razón de ser ao módulo de Tratamento informático da información. Nembargante é un módulo moito máis importante dado que é necesario para poder cumprir a maioría do resto das cualificacións deste ciclo.

Os avances tecnolóxicos para o almacenamento e tratamento da información e os novos sistemas de comunicación supuxeron a informatizadón da xestión empresarial, a utilización de redes de área local e o uso do correo electrónico polas empresas.

O coñecemento da informática e das aplicacións de propósito xeral e especifico, a nivel de usuario, exponse como requisito indispensable para a realización de calquera tipo de traballo no ámbito de da administración e xestión.

Así mesmo, a atención con maior calidade de servizo e o trato personalizado ao cliente, a través das novas tecnoloxías de transmisión da información, xustifica a formación sobre comunicacións.

Empréndese pois con este Módulo a tarefa de iniciar ai alumno na aprendizaxe da informática segundo os obxectivos xerais do Ciclo formativo

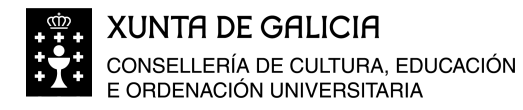

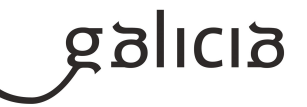

## **3. Relación de unidades didácticas que a integran, que contribuirán ao desenvolvemento do módulo profesional, xunto coa secuencia e o tempo asignado para o desenvolvemento de cada unha**

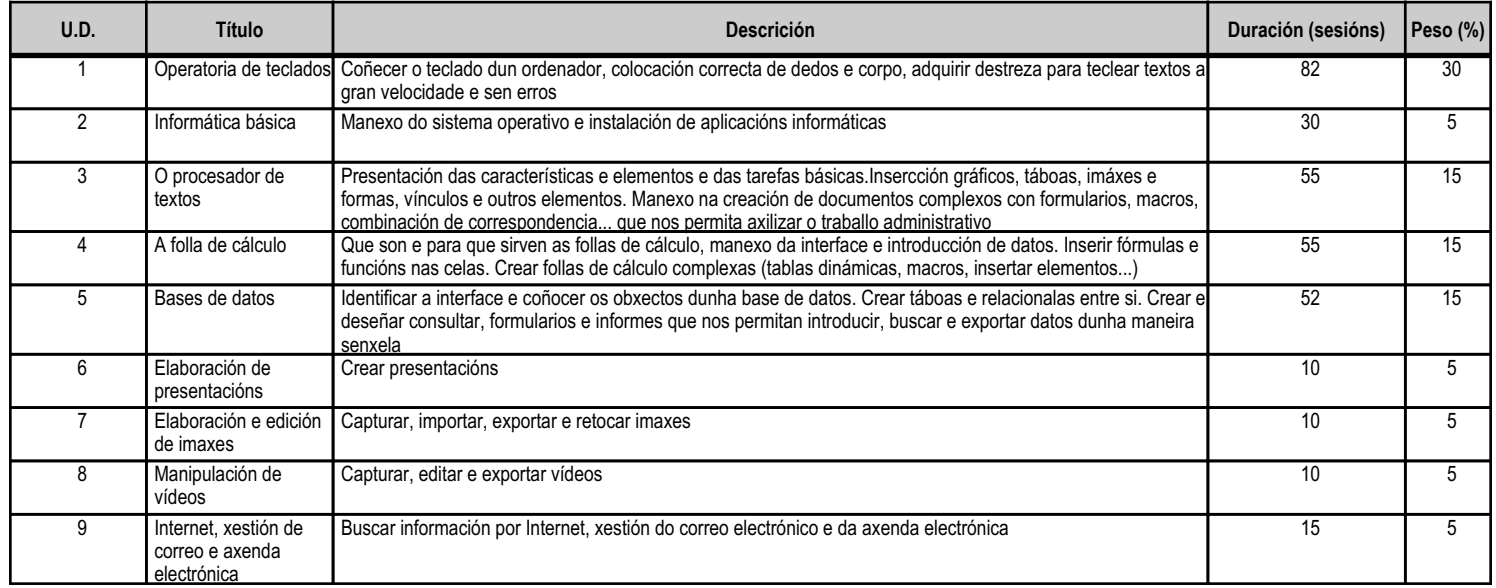

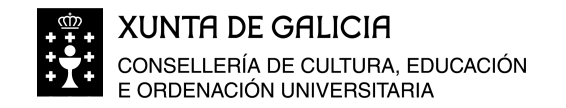

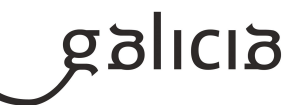

#### **4. Por cada unidade didáctica**

#### **4.1.a) Identificación da unidade didáctica**

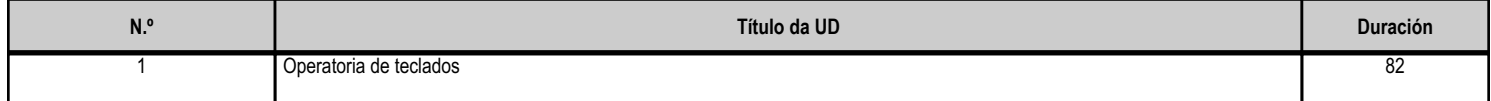

### **4.1.b) Resultados de aprendizaxe do currículo que se tratan**

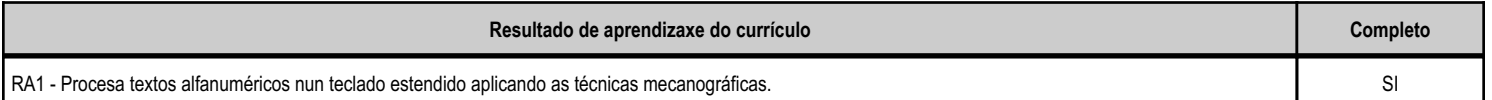

## **4.1.d) Criterios de avaliación que se aplicarán para a verificación da consecución dos obxectivos por parte do alumnado**

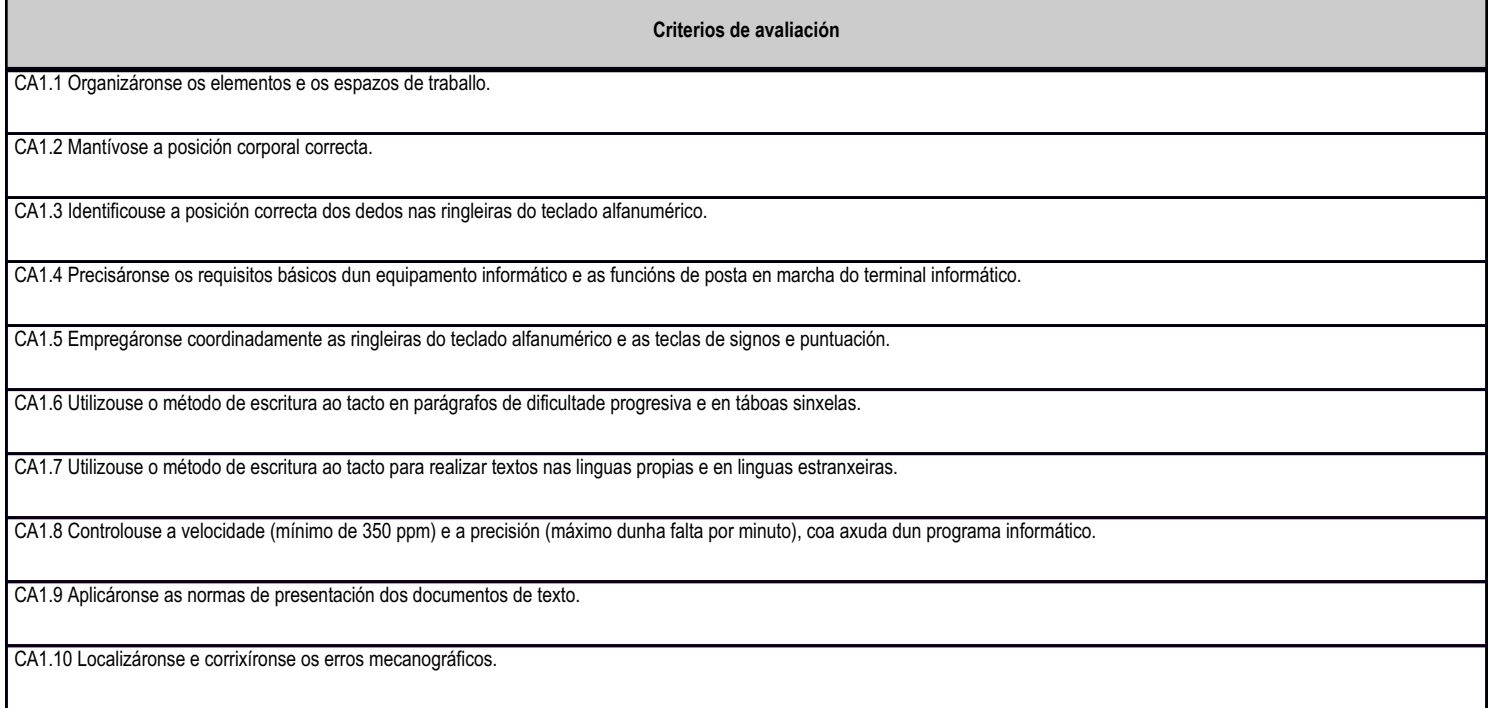

## **4.1.e) Contidos**

**Contidos**

Postura corporal ante o terminal.

Requisitos básicos e posta en marcha dun terminal informático.

Colocación dos dedos.

Desenvolvemento da destreza mecanográfica de escritura ao tacto: Escritura de palabras simples. Escritura de palabras de dificultade progresiva. Maiúsculas, numeración e signos de puntuación. Copia de textos con velocidade controlada. Escritura de textos Corrección de erros.

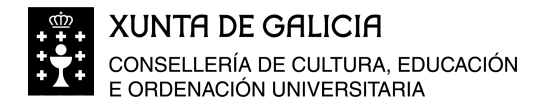

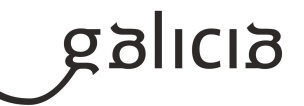

## **4.2.a) Identificación da unidade didáctica**

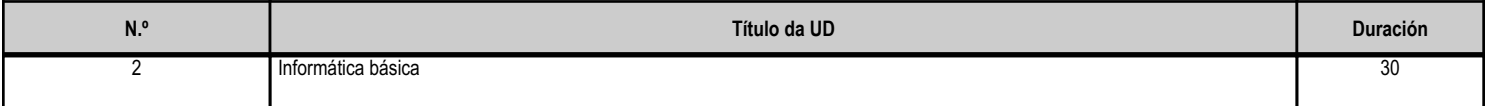

### **4.2.b) Resultados de aprendizaxe do currículo que se tratan**

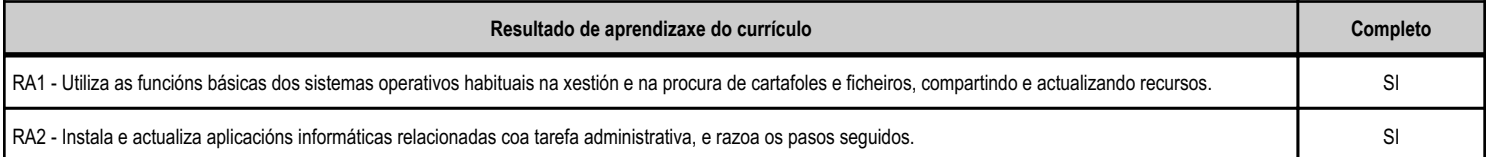

#### **4.2.d) Criterios de avaliación que se aplicarán para a verificación da consecución dos obxectivos por parte do alumnado**

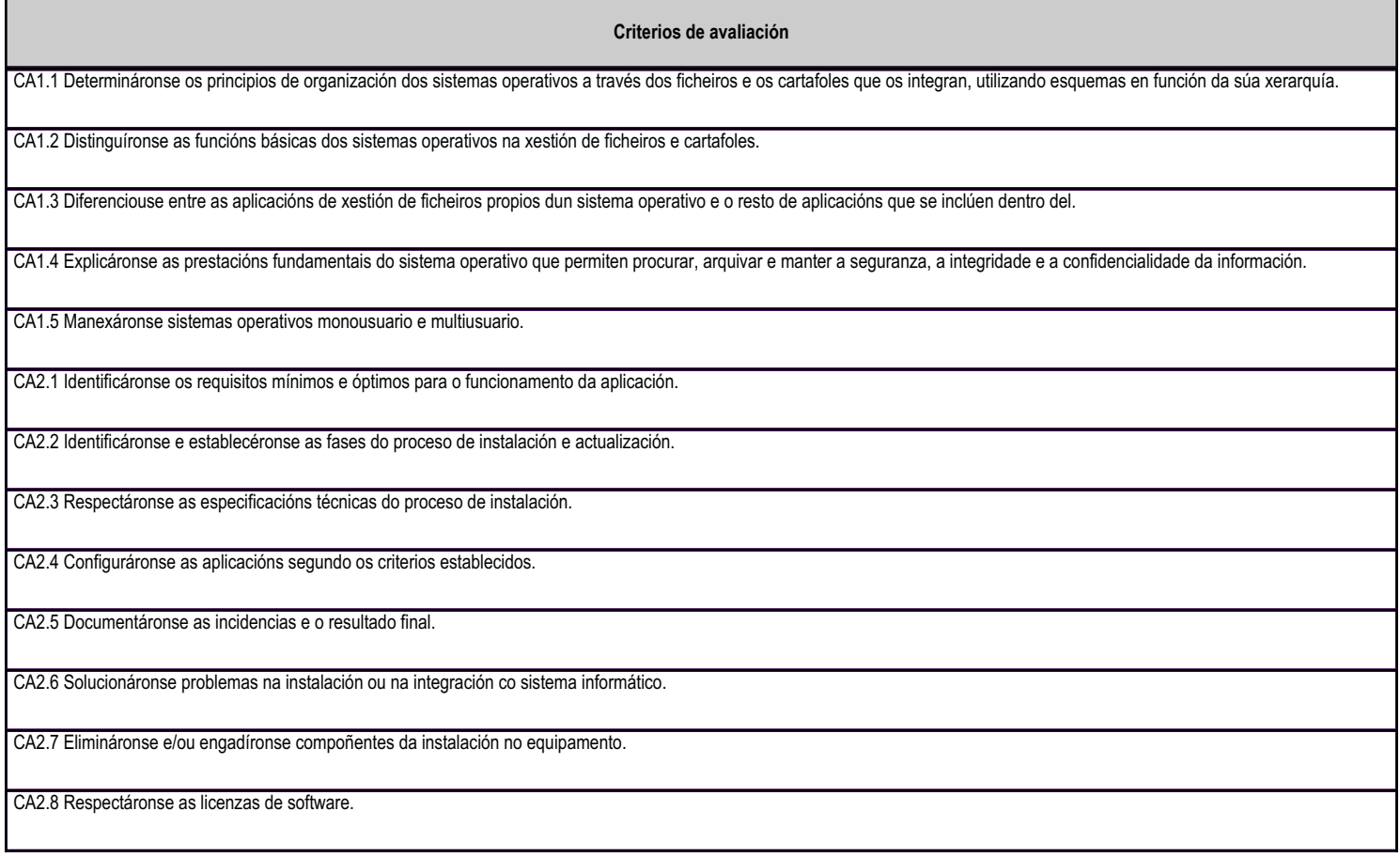

# **4.2.e) Contidos**

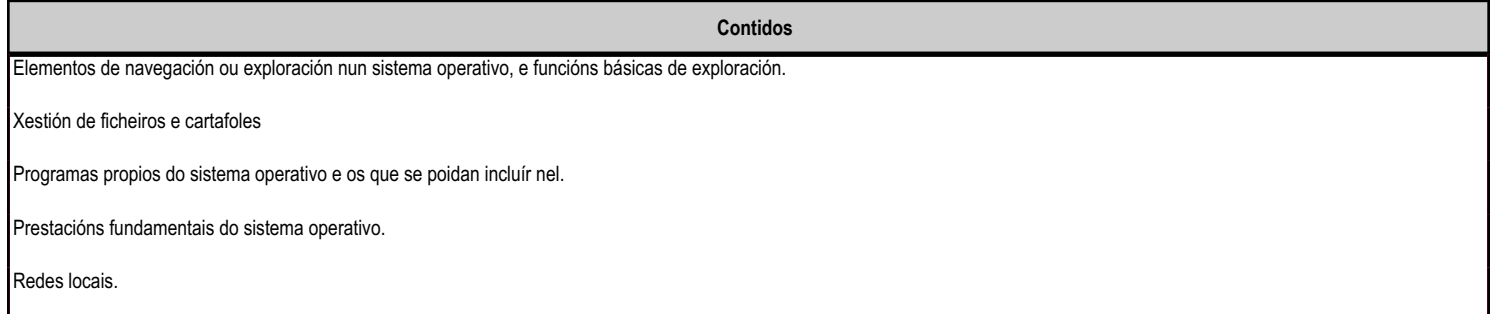

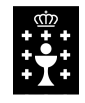

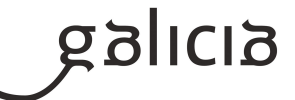

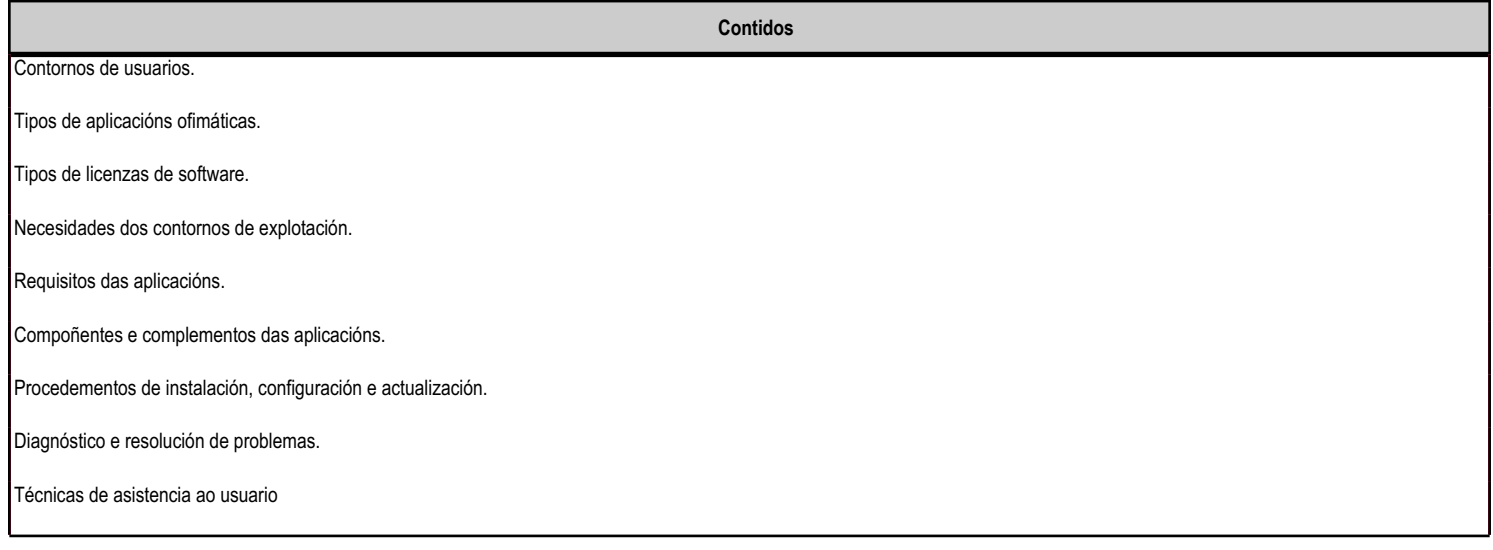

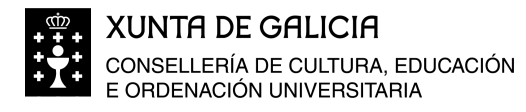

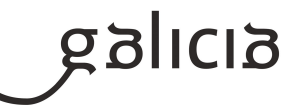

### **4.3.a) Identificación da unidade didáctica**

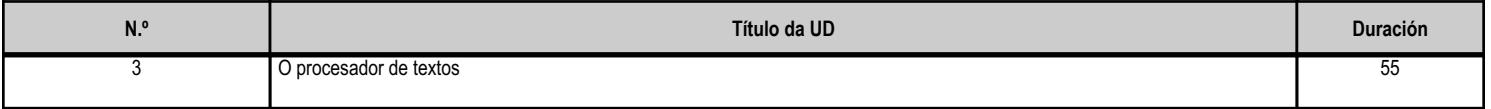

#### **4.3.b) Resultados de aprendizaxe do currículo que se tratan**

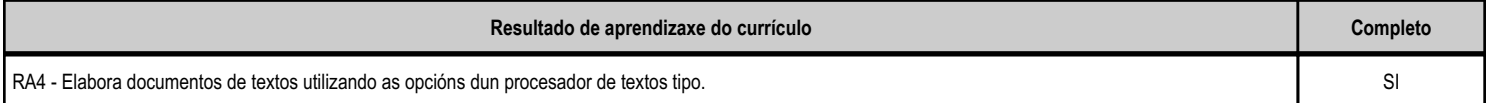

#### **4.3.d) Criterios de avaliación que se aplicarán para a verificación da consecución dos obxectivos por parte do alumnado**

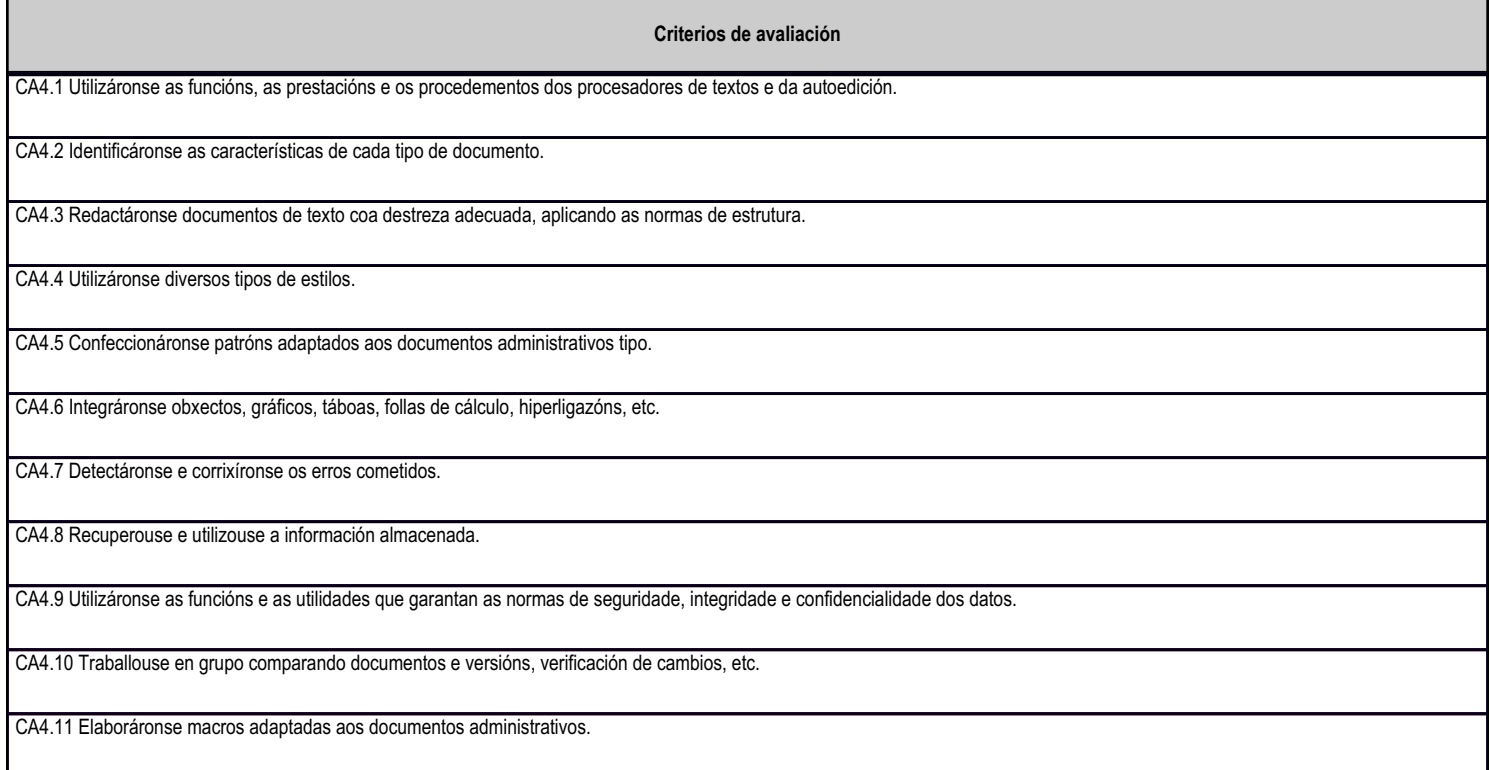

# **4.3.e) Contidos**

п

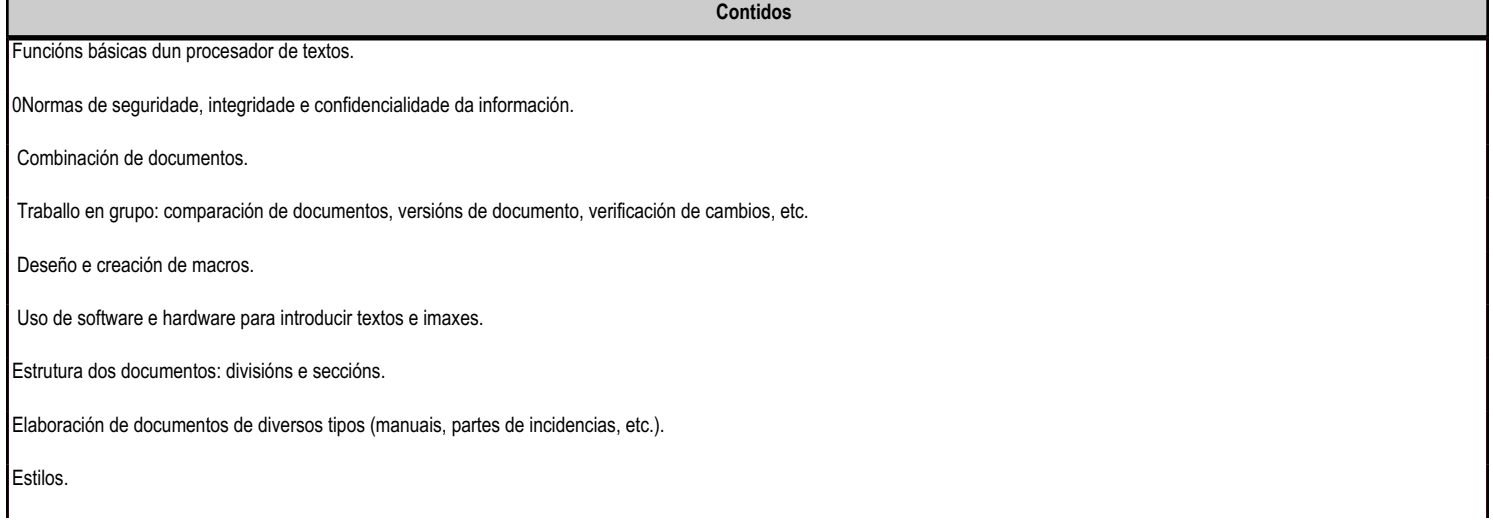

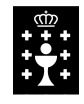

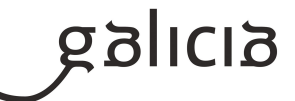

**Contidos** Formularios. Creación e uso de patróns. Inserción de obxectos, gráficos, táboas, follas de cálculo, hiperligazóns, etc. Definición de idiomas e revisión ortográfica de documentos. Importación e exportación de documentos.

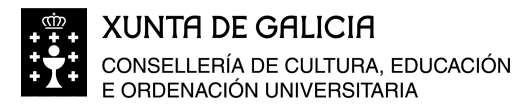

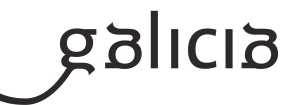

## **4.4.a) Identificación da unidade didáctica**

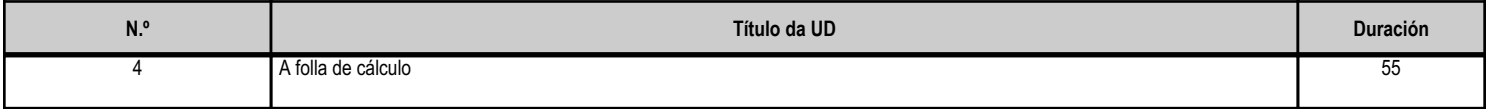

### **4.4.b) Resultados de aprendizaxe do currículo que se tratan**

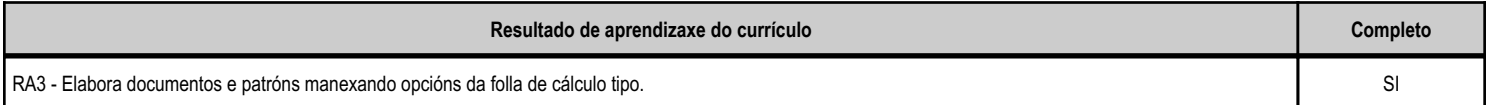

#### **4.4.d) Criterios de avaliación que se aplicarán para a verificación da consecución dos obxectivos por parte do alumnado**

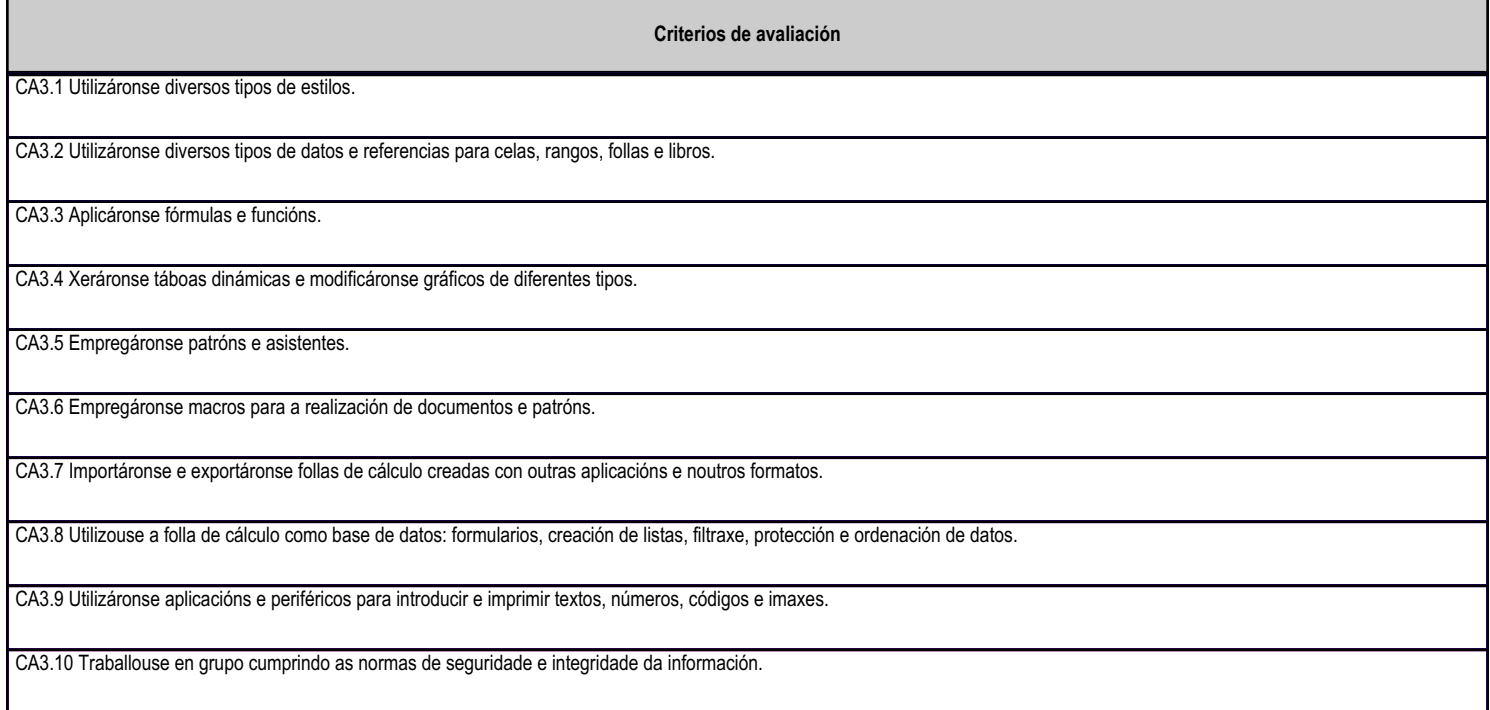

## **4.4.e) Contidos**

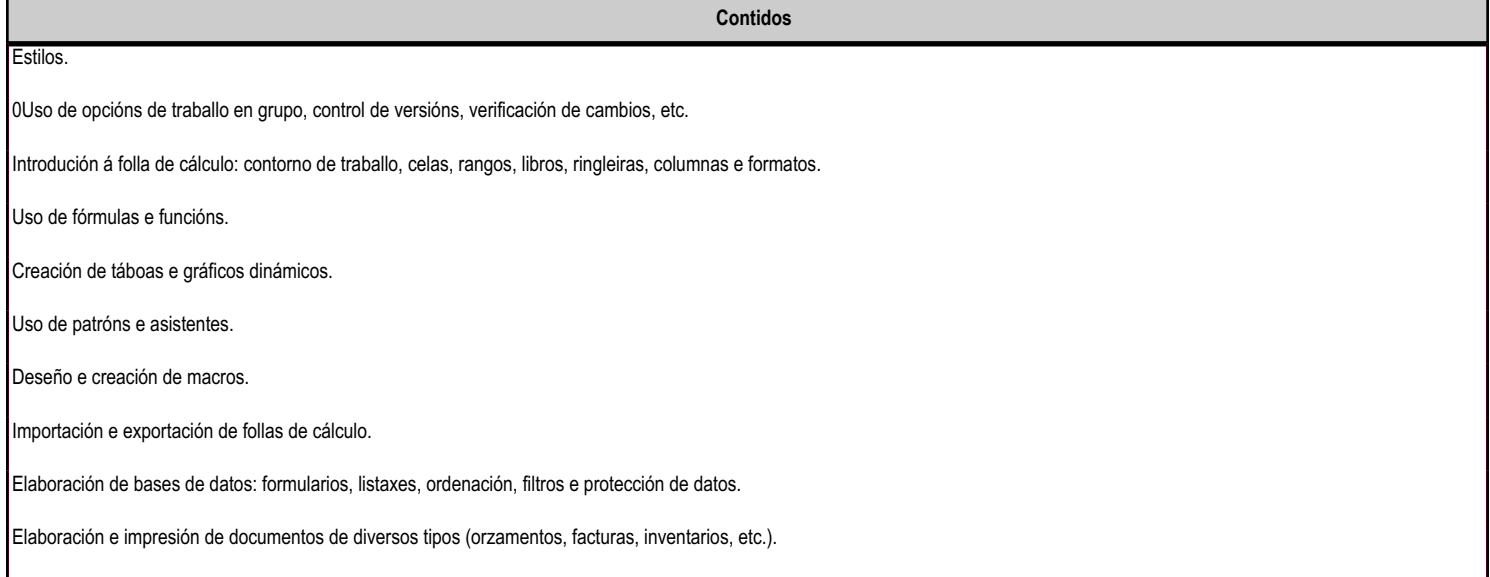

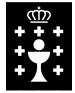

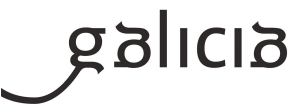

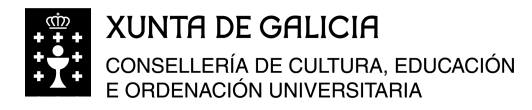

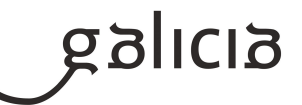

### **4.5.a) Identificación da unidade didáctica**

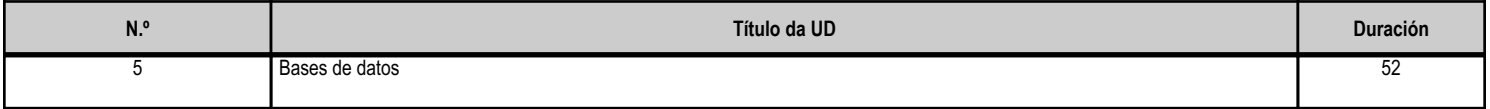

#### **4.5.b) Resultados de aprendizaxe do currículo que se tratan**

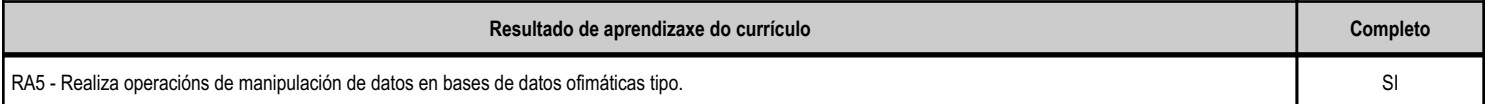

### **4.5.d) Criterios de avaliación que se aplicarán para a verificación da consecución dos obxectivos por parte do alumnado**

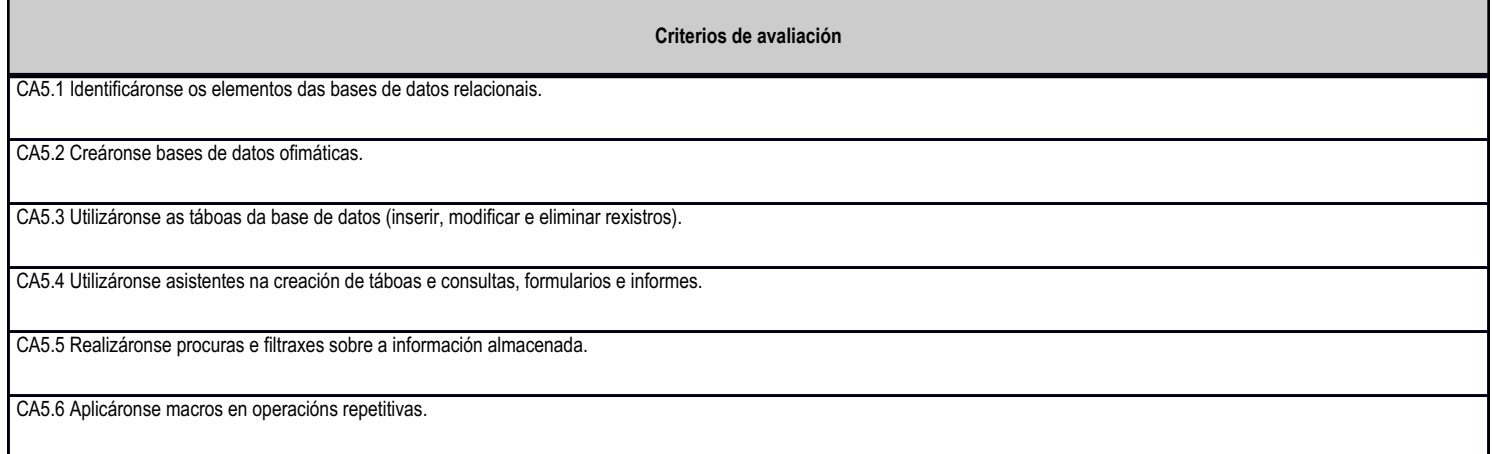

# **4.5.e) Contidos**

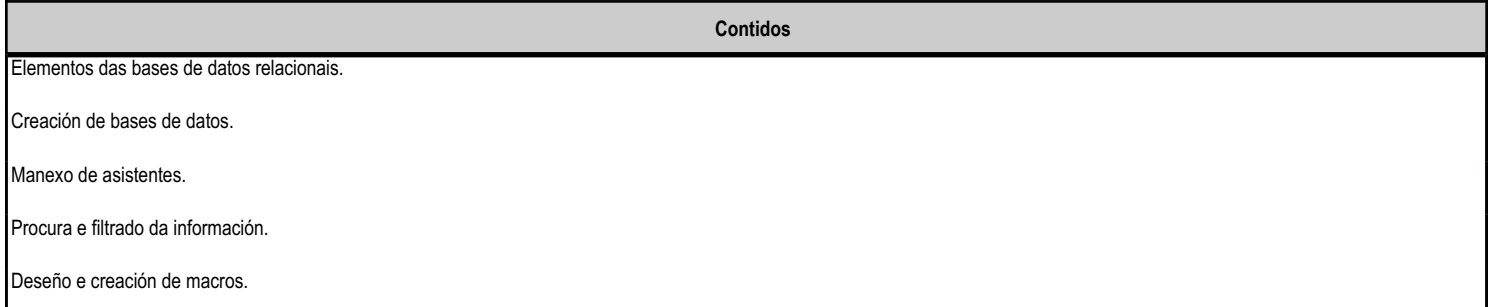

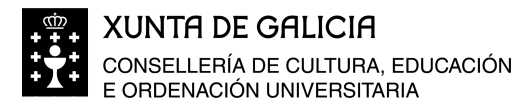

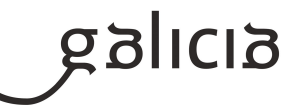

### **4.6.a) Identificación da unidade didáctica**

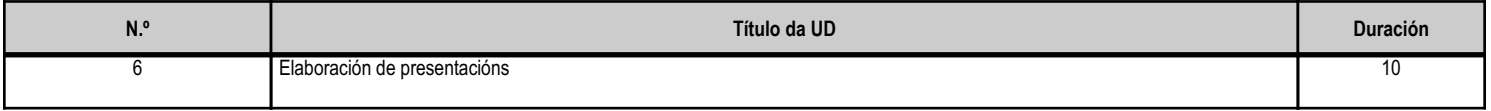

### **4.6.b) Resultados de aprendizaxe do currículo que se tratan**

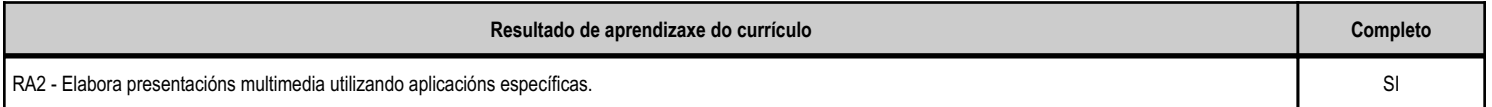

### **4.6.d) Criterios de avaliación que se aplicarán para a verificación da consecución dos obxectivos por parte do alumnado**

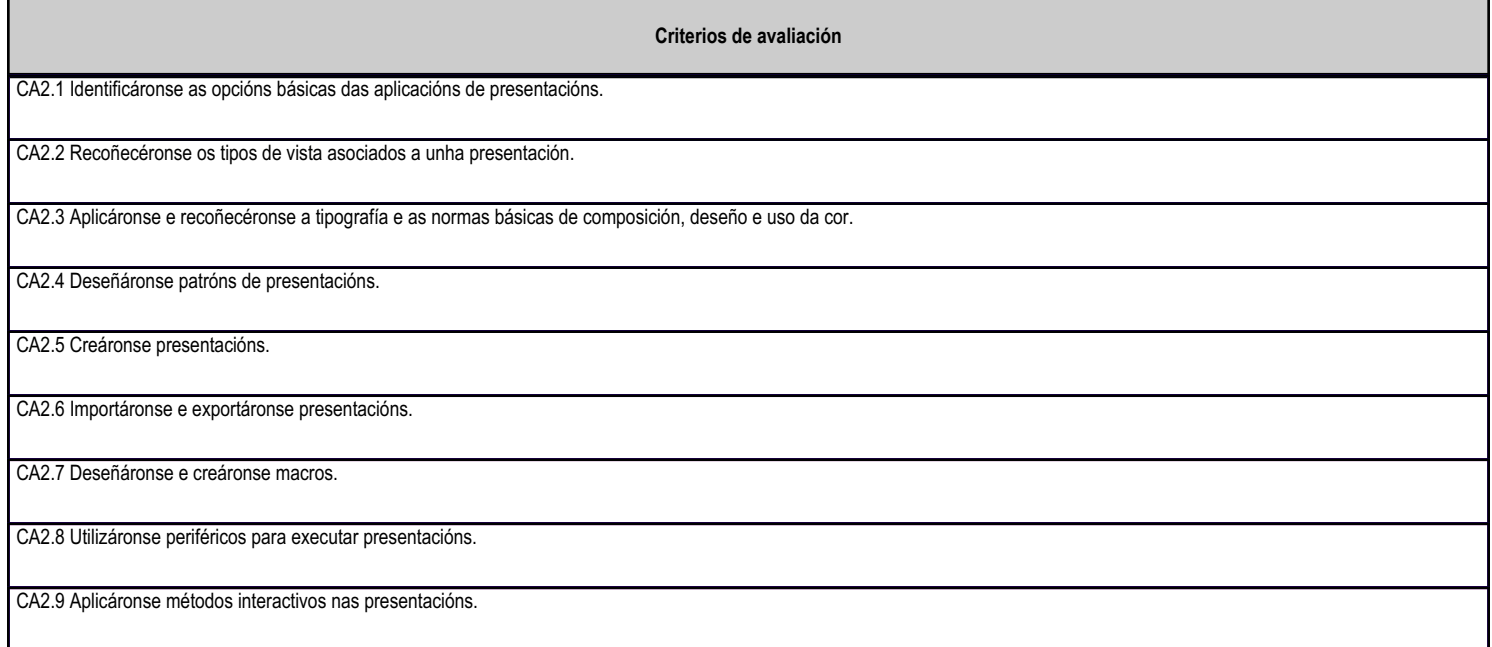

## **4.6.e) Contidos**

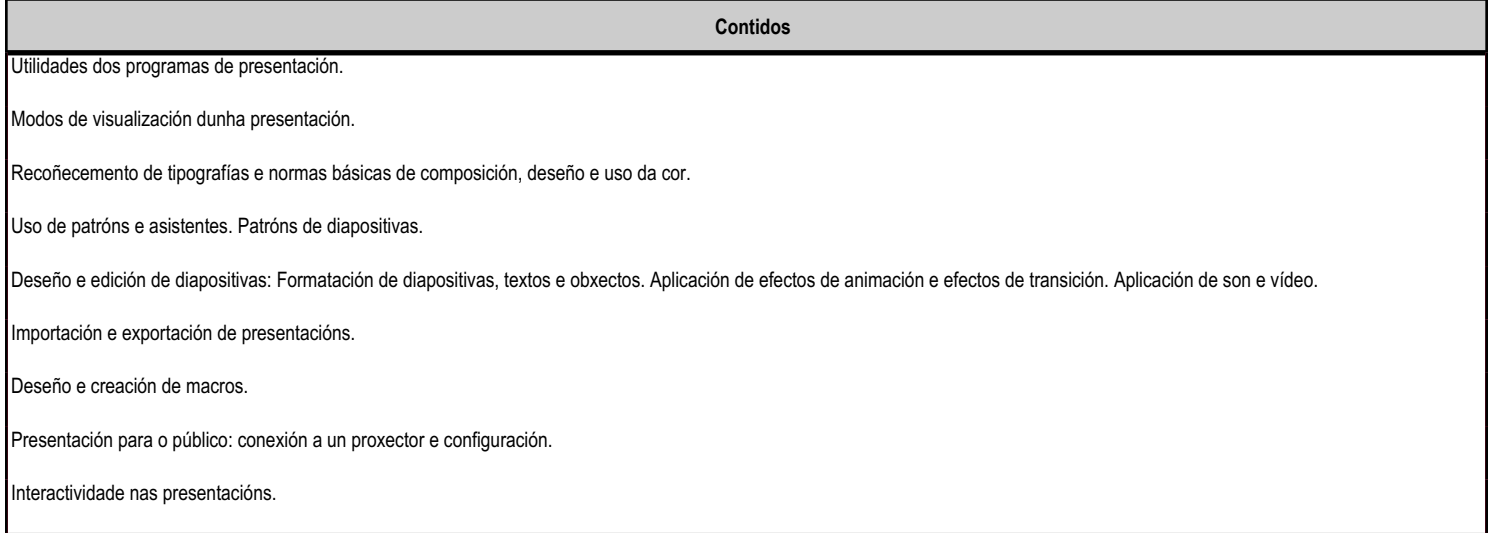

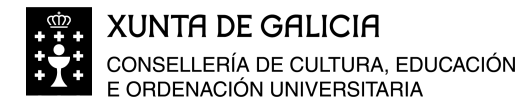

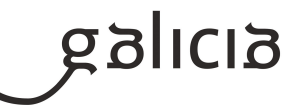

## **4.7.a) Identificación da unidade didáctica**

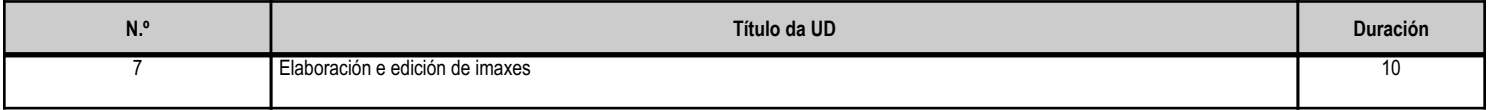

### **4.7.b) Resultados de aprendizaxe do currículo que se tratan**

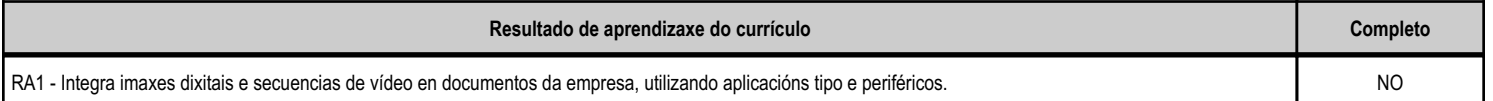

#### **4.7.d) Criterios de avaliación que se aplicarán para a verificación da consecución dos obxectivos por parte do alumnado**

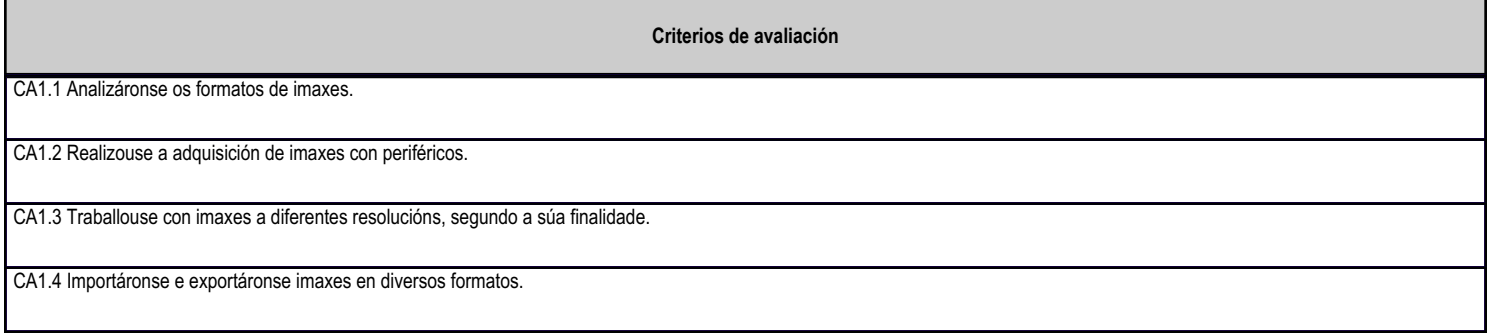

## **4.7.e) Contidos**

**Contidos**

 Elaboración de imaxes. Formatos, tipos e resolución. Uso de dispositivos para obter imaxes. Modificación dunha imaxe: Importación e exportación de imaxes. Uso de guías no tratamento de imaxes.

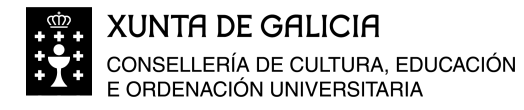

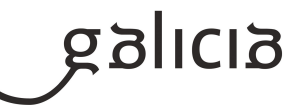

### **4.8.a) Identificación da unidade didáctica**

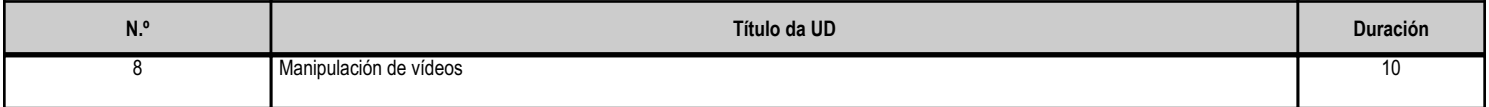

#### **4.8.b) Resultados de aprendizaxe do currículo que se tratan**

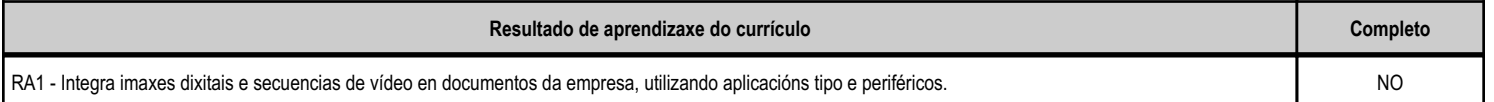

#### **4.8.d) Criterios de avaliación que se aplicarán para a verificación da consecución dos obxectivos por parte do alumnado**

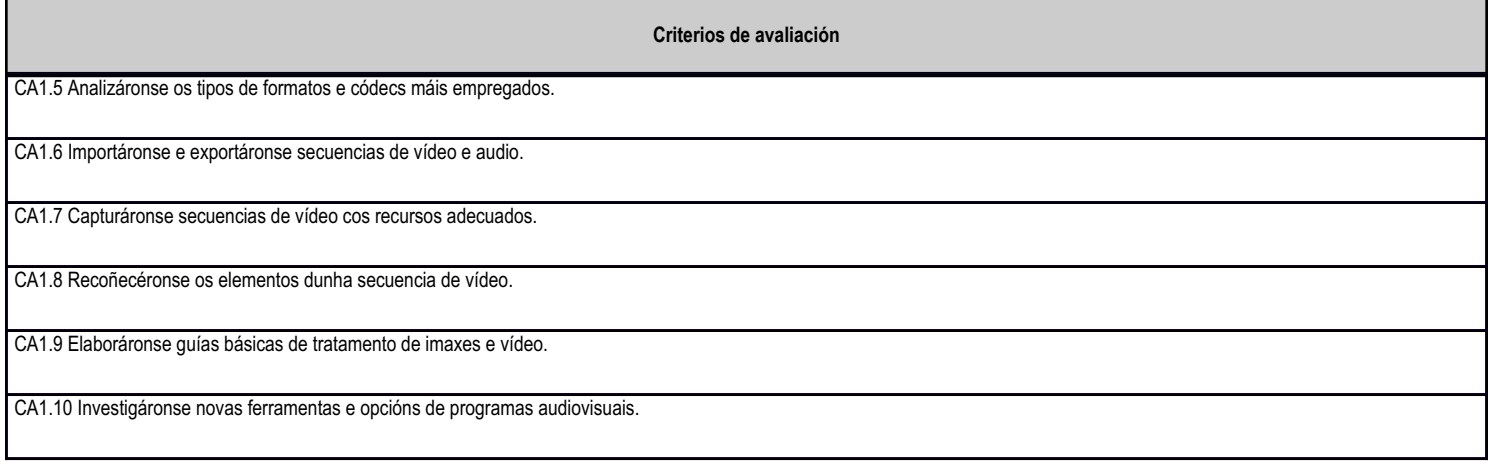

# **4.8.e) Contidos**

**Contidos**

 Elaboración de imaxes. Formatos, tipos e resolución. Uso de dispositivos para obter imaxes. Modificación dunha imaxe: Importación e exportación de imaxes. Uso de guías no tratamento de imaxes.

Manipulación de vídeos. Formatos de vídeo. Códecs. Importación e exportación de vídeos. Capturas de vídeo e audio. Secuencias de vídeo: Uso de guías no tratamento de vídeos. Investigación de novas ferramentas audiovisuais.

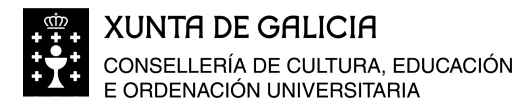

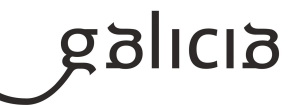

### **4.9.a) Identificación da unidade didáctica**

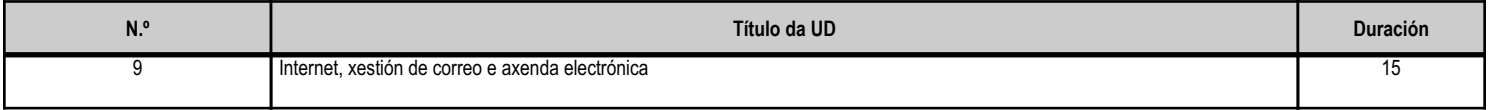

### **4.9.b) Resultados de aprendizaxe do currículo que se tratan**

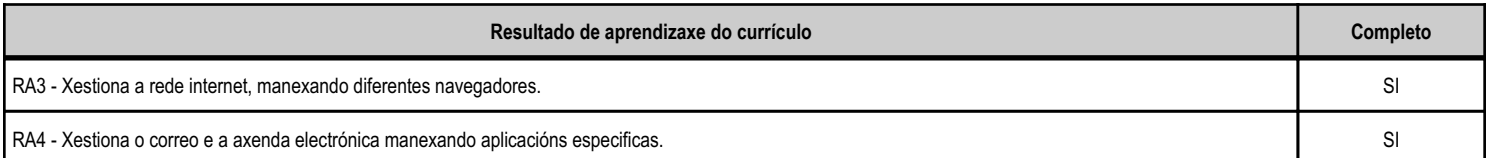

#### **4.9.d) Criterios de avaliación que se aplicarán para a verificación da consecución dos obxectivos por parte do alumnado**

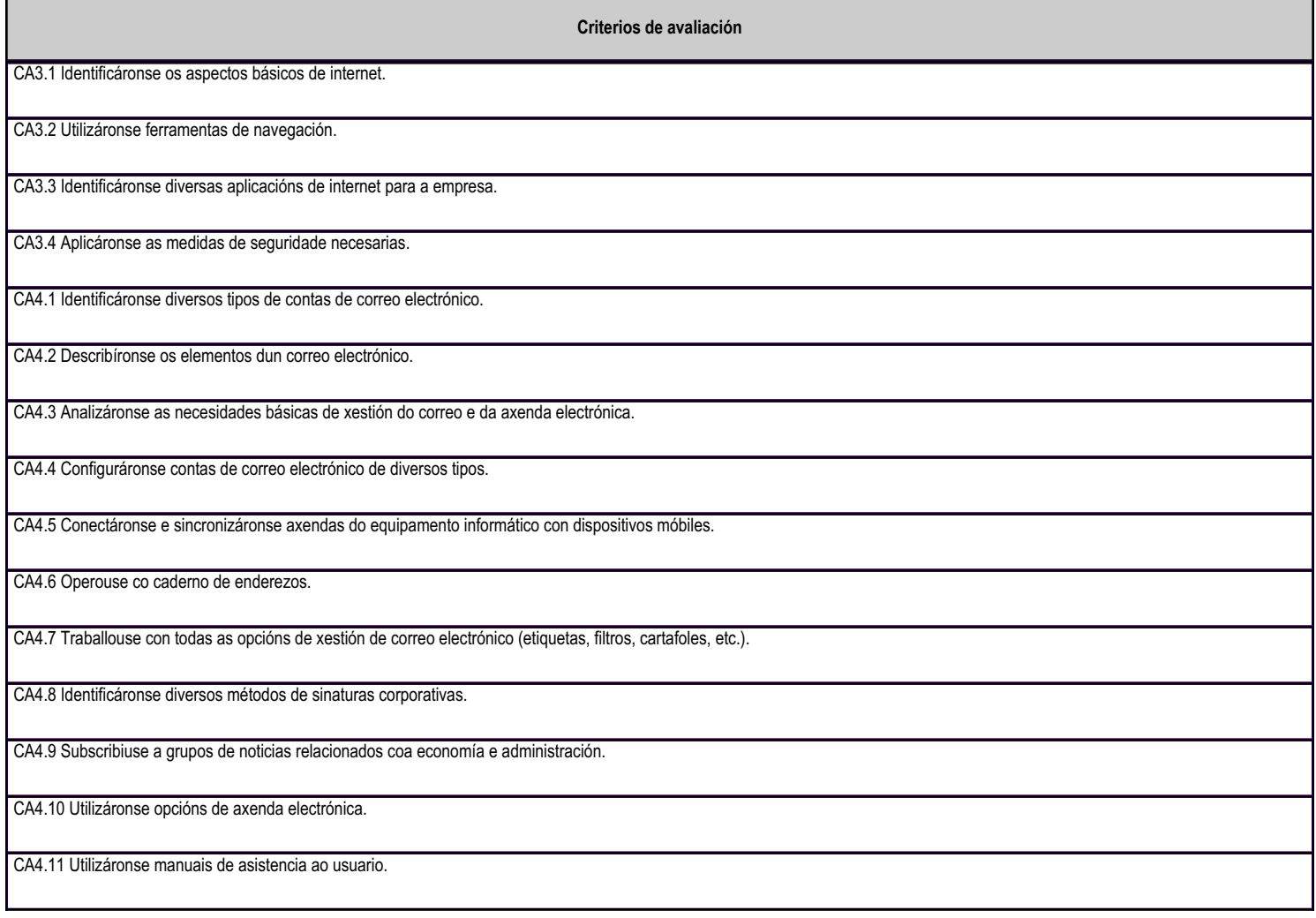

## **4.9.e) Contidos**

**Contidos**

 Xestión de internet: Conceptos básicos de internet. Navegadores. Identificación de diversas aplicacións de internet para a empresa: melloras nos procesos de negocios; xestión de provedores e clientes; edición electrónica; venda polo miúdo, etc.

Aplicación das medidas de seguridade necesarias: Riscos. Medidas preventivas. Tornalumes. Seguridade na web. Política corporativa de seguridade en internet.

Tipos de contas de correo electrónico.

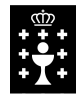

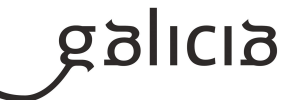

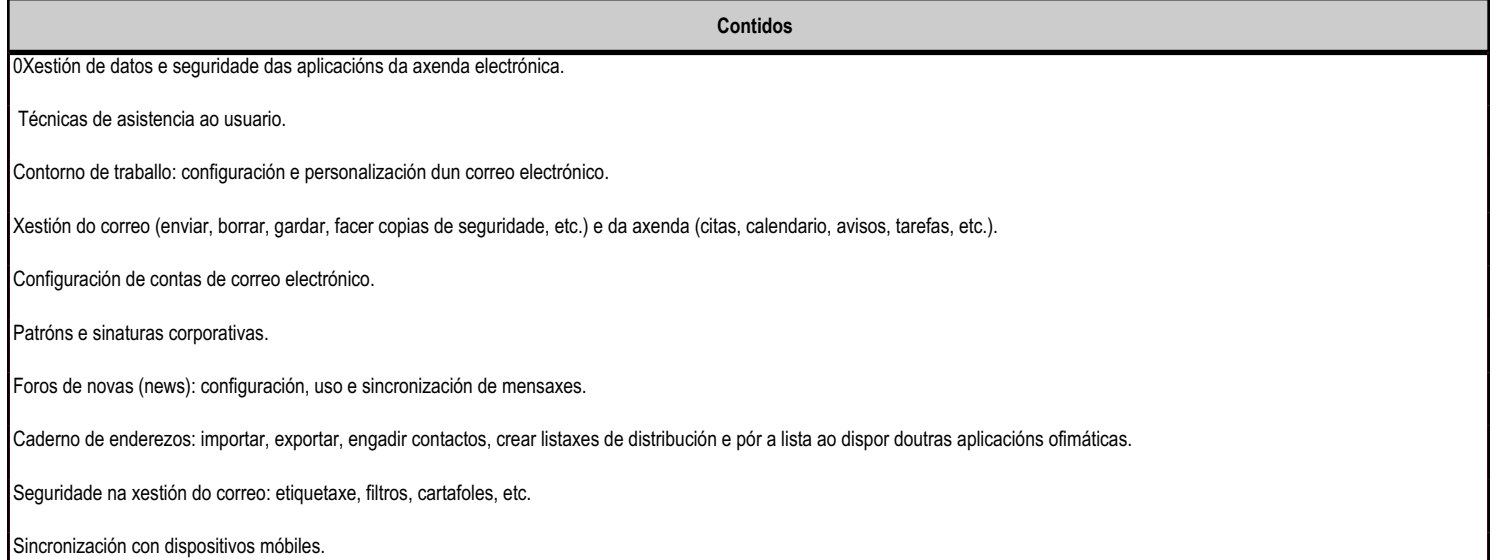

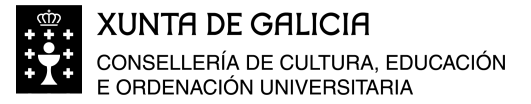

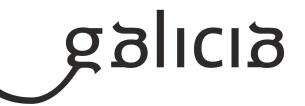

# **5. Mínimos exixibles para alcanzar a avaliación positiva e os criterios de cualificación**

Os contido mínimos esixibles serán os seguintes: OPERATORIA DE TECLADOS Correcto mecanografiado de textos ó tacto coas mans e o corpo na postura axeitada, cunha velocidade mínima de 200 ppm e un máximo do 3% de erros. INFORMÁTICA BÁSICA Manexar sistemas operativos multiusuario Realizar instalacións e actualizacións de aplicacións informáticas TRATAMENTO DE TEXTOS Instalación do programa Elementos da pantalla Modos de presentación Localizar, seleccionar e editar. Corrección e busca de datos. Formato de carácter: tamaños, formas,... Letra capital Formato de párrafo: tabulacións, subraiado, numeración de listas, bordes e sombreados, sangrías, salto de páxina, columnas, ... Creación de plantilla persoal Estilos, insertar data e hora, centrar vertical e horizontalmente, zoom, marxes, orientación do papel, encabezados e pes de páxina, autotextos, Numeración de páxina, dar formato ós números de páxina, dividir un documento en seccións. Impresión de documentos. Xestión de arquivos Táboas e columnas Elementos gráficos: cadros de texto, imaxes prediseñadas, autoformas, símbolos. Copiar arquivos Revisar un documento. Combinar correspondencia Sobres e etiquetas. FOLLA DE CÁLCULO Operacións básicas: desprazarse polas celas e follas, engadir ou eliminar follas dun libro, introdución de datos, selección de celas, autogardar, gardar un libro ou traballo por primeira vez, abrir novo libro, organizar as xanelas, zoom. Deseño e formato de celas: combinar e centrar, formatear o texto, bordes e sombreados, rotar texto, centrar verticalmente, formato de números Traballar con fórmulas simples, condición si/no, función media, lóxica, funcións financieiras. Elementos gráficos: Engadir un gráfico, partes dun gráfico, modificalos, frechas, outros efectos, estilos de gráficos, eta. Listas ou bases de datos: crear a lista, ordenala, engadir datos, filtrar, autofiltrar, personalizar, seleccionar 10 mellores, etc. BASES DE DATOS Elementos da pantalla: iniciar a aplicación, axuda, ambiente de traballo. Conceptos básicos: definición da base de datos, relación entre varias bases de datos, arquitectura básica. Entrada e modificación de datos: presentación dunha folla de datos realizando cambios no seu deseño, insertar datos, modificar, ordenar, filtrar. Consultas cas táboas, gardar as consultas, modificar unha consulta, Formularios: creación visualización, deseño, gardar o formulario, creación automática de formularios, impresión. Informes creación visualización, deseño, gardar

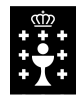

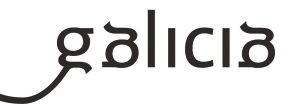

MANIPULACIÓN BÁSICA DE IMAXES E VÍDEOS Captura e manipulación de imaxes e vídeos APLICACIÓNS PRESENTACIÓNS. Conceptos básicos Creación dunha presentación, Almacenamento dunha presentación Efectos especiais Modificación de fontes e tamaños de letras. Inserción de gráficos, organigramas, imaxes, etc. INTERNET E AXENDA ELECTRÓNICA Navegar, buscar información, baixar información. Crear unha conta de correo Manexar a axenda electrónica

## CRITERIOS DE CUALIFICACIÓN

A cualificación de cada avaliación será o resultado das cualificacións obtidas polo alumno ou alumna nos seguintes apartados, de acordo coa ponderación proposta para cada un deles:

Apartado A) Probas escritas ou prácticas co ordenador: A súa ponderación será do 80% da nota da avaliación

Apartado B) Exercicios e material de clase: A súa ponderación será do 10% da nota da avaliación

Apartado C) Observación da actitude do alumno ou alumna e asistencia e puntualidade (caderno do profesor e XADE). A sú ponderación será do 10% da nota da avaliación.

CUALIFICACIÓN=Apartado A x 0,8 + Apartado B x 0,1 + Apartado C x 0,1

## CUALIFICACIÓN DA AVALIACIÓN:

Para acadar a avaliación positiva deberá terse superada cada proba práctica ou teórica cunha nota mínima de 5

As cualificacións da avaliación expresaranse en cifras, utilizando a escala numérica de 1 a 10, sen decimáis, redondeándose, de ser o caso, de xeito que o decimal se asimilará ao enteiro superior se o seu valor é 0,5 ou superior, e ao anterior nos restantes casos, sen perxuizo de que a nota mínima será de 1 punto.

No mes de xuño faráse unha recuperación das probas que non acadaron un 5.

Se ao final de xuño o alumno ou alumna; non supera a materia pero, promociona a segundo curso se lle planificarán actividades de reforzo ao longo do seguinte curso, procedéndose ao finalizar o segundo trimestre, a realizarlle unha proba teórico-práctica con todos os contidos do módulo. Haberá que obter polo menos un cinco en cada unha das Unidades Formativas para superar o módulo.

## **6. Procedemento para a recuperación das partes non superadas**

## **6.a) Procedemento para definir as actividades de recuperación**

O alumnado que non supere o módulo en convocatoria ordinaria, presentarase á convocatoria extraordinaria.

Actividades a realizar de forma autónoma : Deberá presentar resoltas as actividades desenvolvidas pola profesora na clase que serven de apoio á unidade correspondente, así como todos os casos prácticos que serven de reforzo. A entrega de devanditos exercicios non supón para nada que non deban de presentarse á proba de nivel, que deberán acreditala cunha nota non inferior a 5.

Os alumnos que non aproben algunha das avaliacións terán a posibilidade de recuperalas superando as probas que se fixen para iso logo de cada avaliación, ou no mes de xuño. Ao final do curso, os alumnos con materia pendente de recuperación terán a oportunidade dunha recuperación final, que incluirá as

partes non superadas. A proba terá en conta os contidos que o profesor determine en cada caso, tendo en conta cal foi a traxectoria do alumno ao longo do curso. Se se considera necesario, a profesora exporá a realización de traballos que poidan axudar no proceso de recuperación.

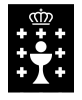

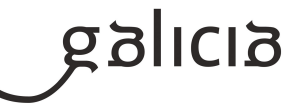

# **6.b) Procedemento para definir a proba de avaliación extraordinaria para o alumnado con perda de dereito a avaliación continua**

As alumnos e alumnos que superen o límite máximo de faltas de asistencia do 10% das horas do módulo, segundo establecido no decreto 114/2010 de 1 de xullo, perderán o dereito á aplicación dos criterios xerais de avaliación e deberán presentarse a un único exame en xuño A proba final constará de cinco partes:

Una parte de operatoria de teclados que terá un valor do 26% da nota total

Una parte onde terán que resolver un suposto cun procesador de texto

Una parte onde terán que resolver un suposto cunha base de datos

Una parte onde terán que resolver un suposto con unha folla de cálculo

A nota de estas tres partes será o 60% da nota final

Una parte onde elaborarán unha presentación, manipularan unha imaxe, un vídeo farán unha busca en internet e manexaran a axenda electrónica. A nota suporá o 14% da nota final

# **7. Procedemento sobre o seguimento da programación e a avaliación da propia práctica docente**

A programación trata de ser o suficientemente flexible e aberta para que, se poidan facer cambios que dan resposta ás diferenzas individuais nos estilos de aprendizaxe, motivacións e interese do alumnado, facilitando desta forma a evolución individualizada de cada alumno/a.

Cunha periodicidade mensual revisase a programación establecida para facer os axustes oportunos tanto nos contidos como na temporalización

## **8. Medidas de atención á diversidade**

## **8.a) Procedemento para a realización da avaliación inicial**

A avaliación inicial terá por obxecto coñecer as características e a formación de cada alumna e alumno, así como as súas capacidades, e servirá para orientar e situar ó alumnado en relación co seu perfil profesional correspondente.

A través da avaliación inicial procurarase detectar os problemas de aprendizaxe concretos que presenta o alumnado. Unha vez detectadas

posibles necesidades de apoio educativo, poñeranse en marcha medidas ordinarias ou extraordinarias de atención á diversidade, segundo proceda en cada caso concreto (asesorados polo departamento de orientación).

A finais de outubro realizarase unha proba teórica e práctica, para comprobar se os alumnos comprenden as unidades

explicadas e os exercicios, para poder recuperar aos alumnos ou alumnas con dificultades.

## **8.b) Medidas de reforzo educativo para o alumnado que non responda globalmente aos obxectivos programados**

A programación trata de ser o suficientemente flexible e aberta para que, se podan facer cambios que dan resposta ás diferenzas individuais nos estilos de aprendizaxe, motivacións e interese do alumnado, facilitando desta forma a evolución individualizada de cada alumno/a.

Proporanse actividades de reforzo, repaso e profundización segundo as necesidades de cada alumno/a e adaptarase o ritmo de exposición dos novos conceptos. Utilizaranse metodoloxías diversas e adaptadas a realidade e o entorno no que viven os alumnos/as para que lles sexa máis fácil asimilalos.

A atención específica a este alumnado ten por finalidade que estes alumnos poidan alcanzar o máximo desenvolvemento posible das súas capacidades persoais e, en todo caso, os obxectivos mínimos establecidos.

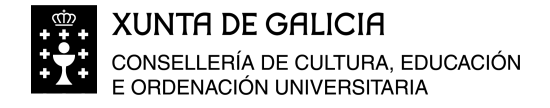

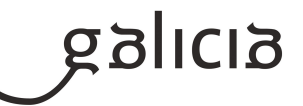

### **9. Aspectos transversais**

### **9.a) Programación da educación en valores**

Os aspectos transversais presentan contidos educativos fundamentais, que coa actual crise de valores xustifícanse dentro do marco social, xa que corresponde a un proxecto válido de sociedade e han de estar presentes en toda práctica docente desde calquera ámbito. Non se trata na Formación Profesional de variar os contidos dalgúns módulos senón de enchelos todos cunha óptica necesaria para a formación, contorna a un determina

Educación Moral e Cívica: Preténdese que se reflicta en clase normas e actitudes para a convivencia.

·Educación para a non discriminación de sexos: O obxectivo é que os alumnos/as sexan conscientes da igualdade de dereitos e deberes independentemente do sexo da persoa.

Educación ambiental: Búscase concienciar aos alumnos de que as empresas hai que crealas preservando o medio ambiente para evitar impactos no medio que afecten a xeracións futuras.

Educación para o consumidor: O alumno/a debe valorar de forma crítica o proceso de compra venda mercantil coñecendo os dereitos e obrigacións como consumidor do criterio educativo.

## **9.b) Actividades complementarias e extraescolares**

Faránse as visitas que estime o Departamento

#### **10.Outros apartados**

### **10.1) Textos e páxinas de apoio**

Tratamiento informático de la información de Mc Graw Hill http://www.aulaclic.es wikipedia Gimp Páxinas de youtube Exercicios facilitados pola profesora

#### **10.2) Recursos**

Ordenador conectado en rede e con acceso a internet Sistema operativo Paquete de Office Openoffice apache Gimp